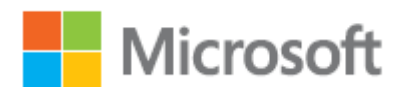

## **Microsoft Azure StorSimple Virtual Array iSCSI Server Deployment Configuration Checklist**

The iSCSI server deployment configuration checklist applies to Microsoft Azure StorSimple Virtual Array (also known as the StorSimple on-premises virtual device or the StorSimple virtual device) running v 1.1.1.0 (preview) only.

## **Important**

This public preview is intended for evaluation and deployment planning purposes only. Installing this preview in a production environment is not supported.

The following checklist describes the information that you need to collect before you configure your StorSimple device as an iSCSI server. Preparing this information ahead of time will help streamline the process of deploying the StorSimple device in your environment. We recommend that you review the deployment configuration checklist before you begin. The deployment and configuration process can take some time to complete.

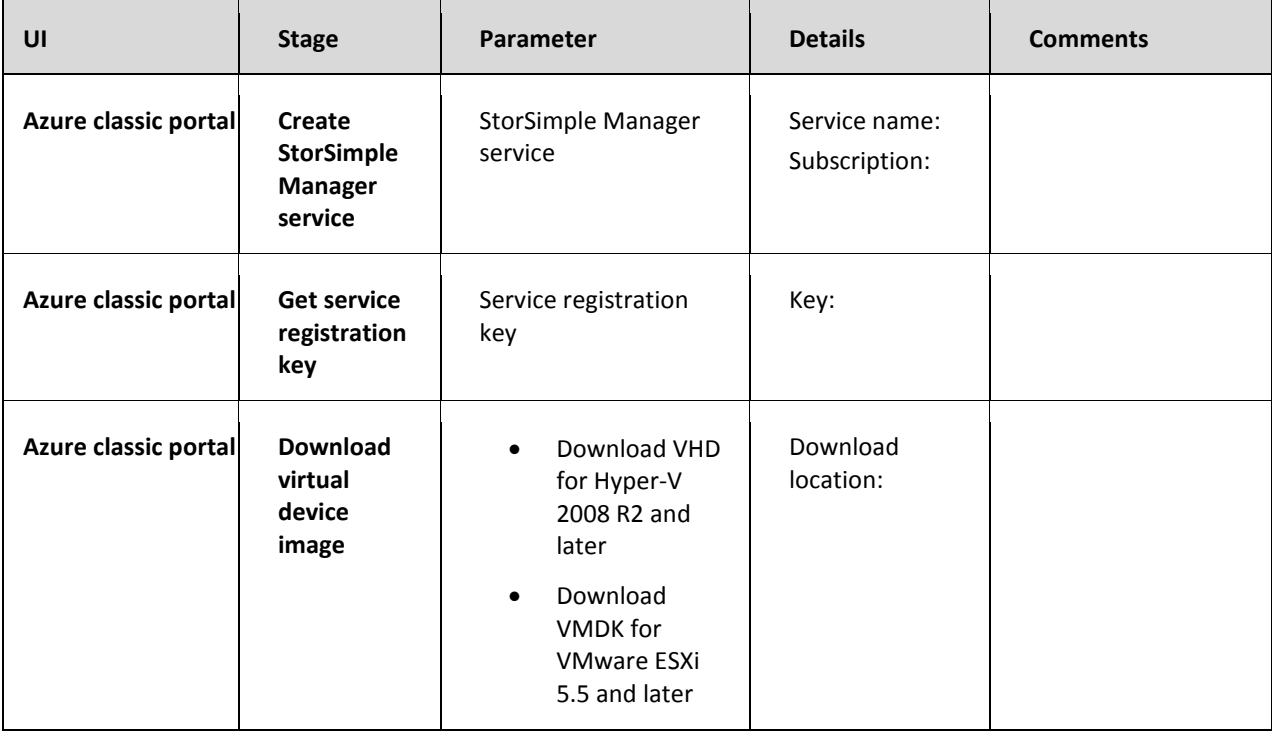

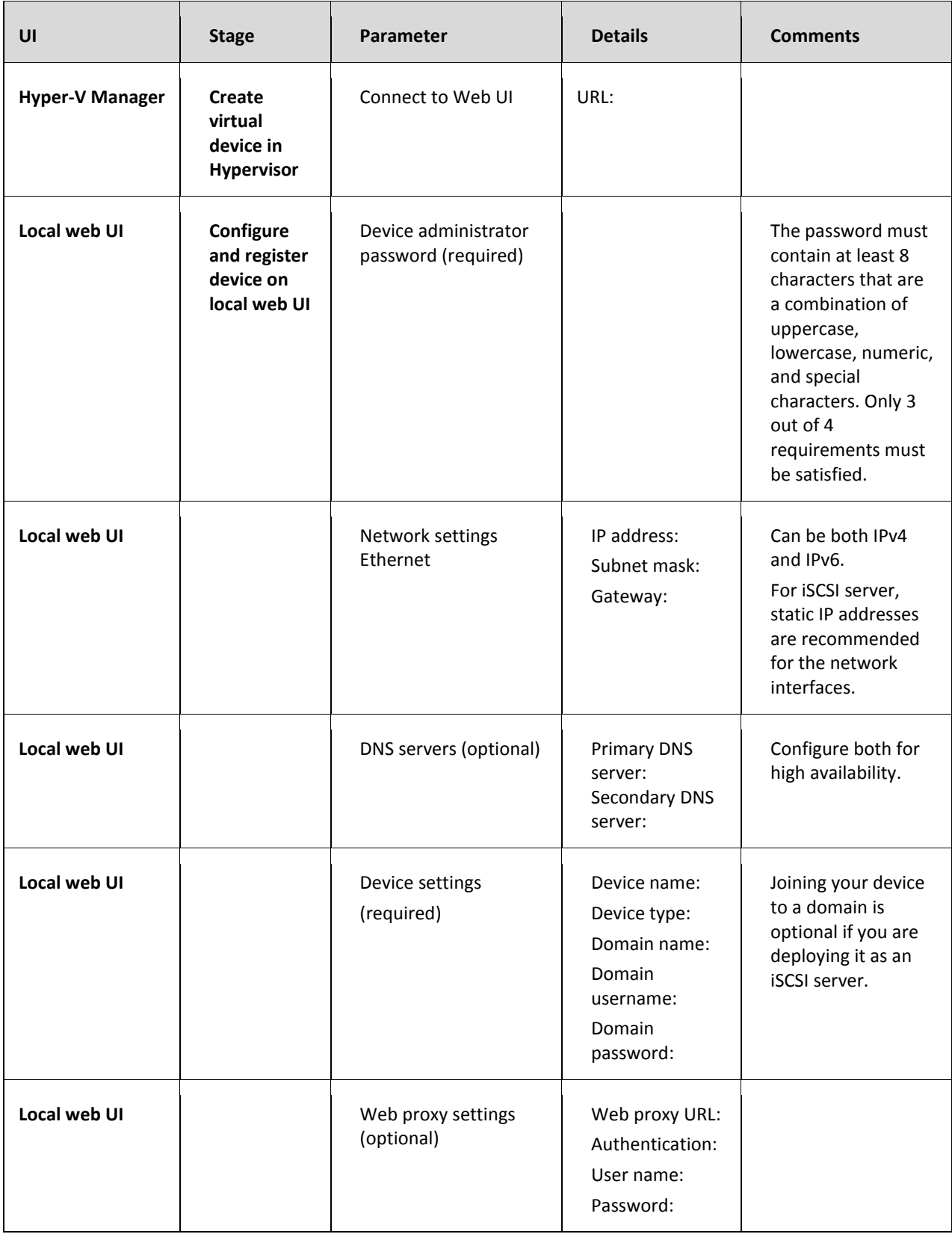

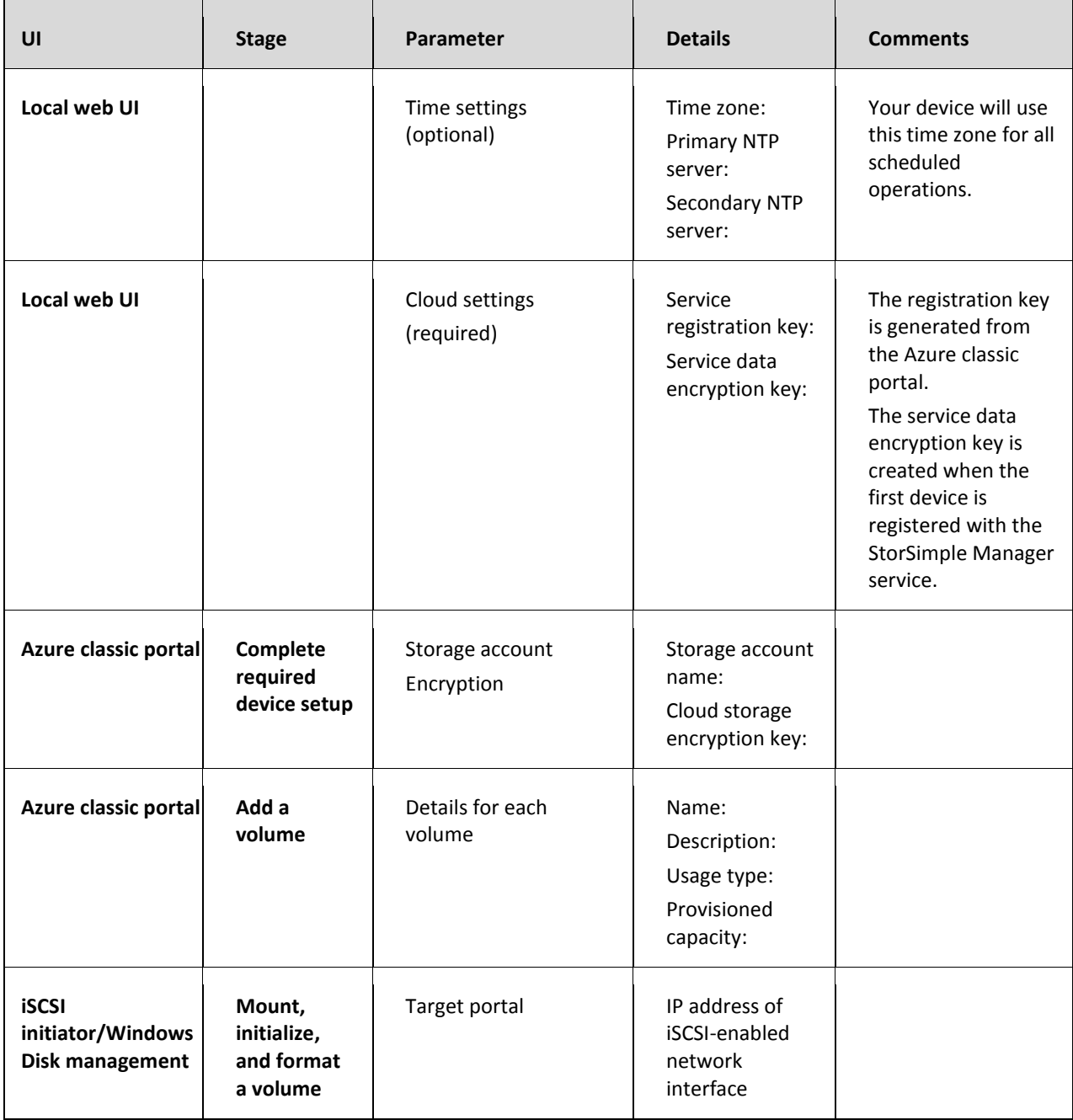